## **How to fill in links of beams and orbital planes?**

For each beam, it is necessary to fill in the information concerning how it is linked to the orbits and the satellites in each orbits. (B.4.a.1 and B.4.a.2 of Appendix 4)

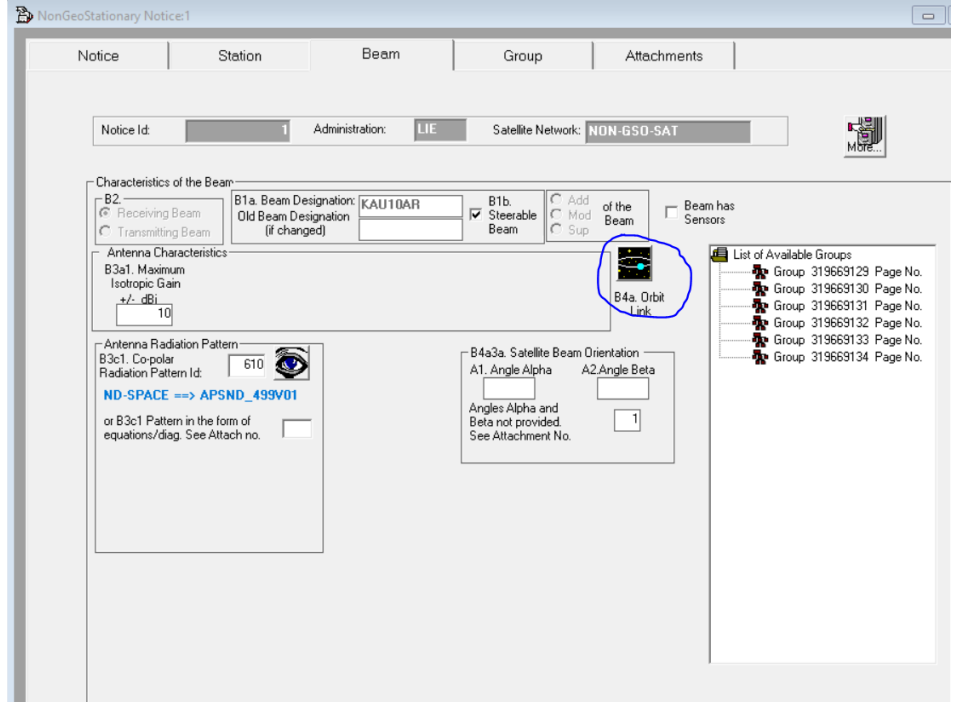

If the current beam operates on all satellites in all orbits, then it is required to simply to tick the checkbox shown below. This will set the flag s\_beam.f\_all\_sat to 'Y'.

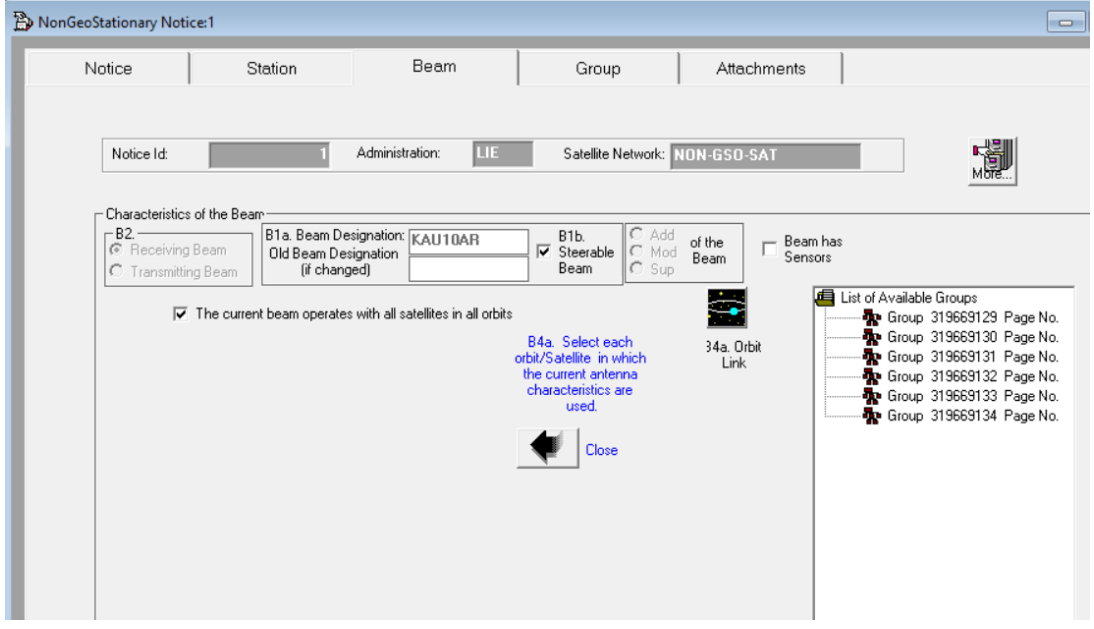

If the current beam does not operate on all satellites in all orbits, then it is required to remove the tick from the checkbox shown below. This will set the flag s\_beam.f\_all\_sat to 'N'.

Then select the orbits and satellites accordingly using the interface shown below, it will set the entries in the orbit\_lnk and sat\_lnk tables accordingly.

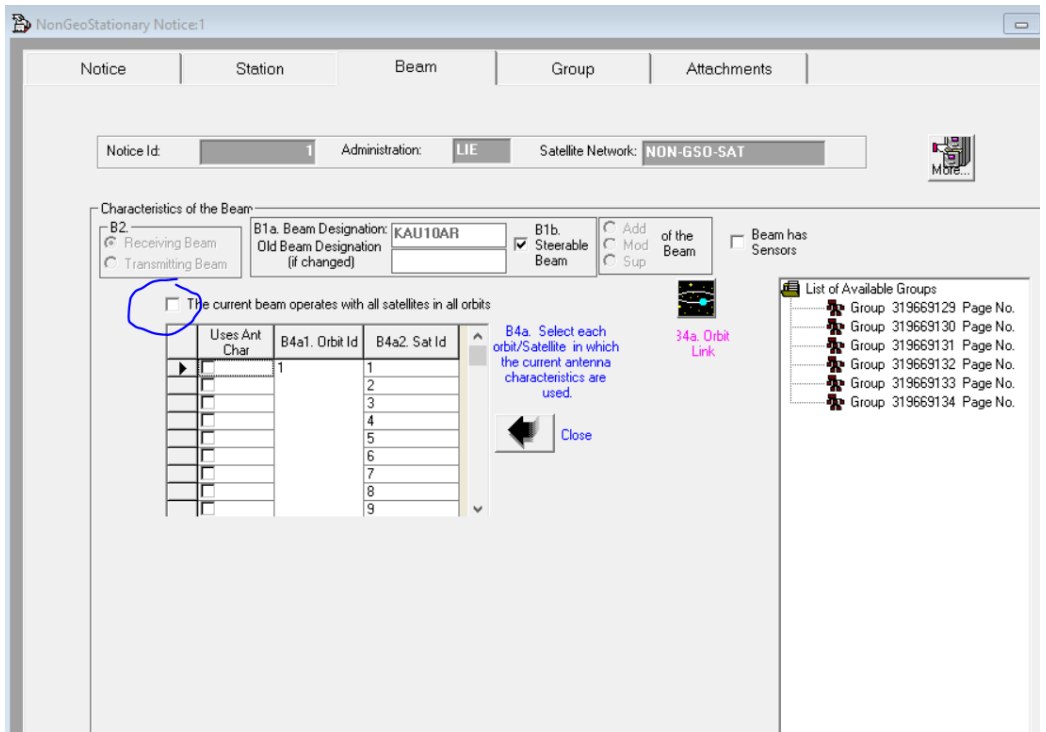